## PROGRAMMABLE LOGIC **CONTROLLER**

# PLC

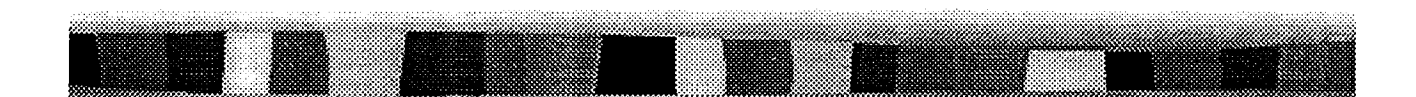

التحكم المبرمج

**Dr. Engineer Magd Nasr University of Applied Engineering** 

#### أساسيات التحكم المبرمج

۱–۱ مقدمة

صنع أول جهاز تحكم مبرمج في شركة(جــنرال موتـورز )عــام 1986 وكــان الجــهاز في بــادئ الأمر يحل محل المفاتيح الكهرومغناطيسية فقط غير أنة لم يكن قادرا على تحقيــق متطلبــات الشــركة

المصنعة ولكنة كان في الحقيقة بادرة حير في صناعة الحاكمات القابلة للبرمجة Programmable Logic Controllers و التي تطورت فيما بعد و انتشرت بكثرة في جميع ميادين الصناعة و في الفترة ما بين (1974 ٪ 1970) و نتيجـة للتقـدم التقـني في صناعـة الميكروبروسسـيور أصبحـت الحاكمات القابلة للبرمجة PLC's أكثر مرونـة و ذكــاء و اصبـح مــن الســهل علــي الفنيـين والمهندسين الذين ليس لهم دراية كلية بعلوم الكمبيوتر و الإلكترونيات الرقمية التعــامل معــها. بــل وأصبحت هذه الأجهزة قادرة على القيام بالعمليات الحسابية و المنطقية و تحسـنت لغتـها عـن ذي قبل.

أما في الفترة ما بين (1979 : 1975) حدث تقدم كبير في صناعــة الحاكـمـات القابلــة للبربحــة واشتمل هذا التطور على زيادة سعة الذاكرة و عدد المداحل و المحارج الرقمية بل ارتقى استخدام هذه الأجهزة من التحكم الرقمي إلى التحكم التنــاظري حيـث أصبــح مـن الســهل عمــل برنــامج لاستخدام أجهزة التحكم المبرمج لتحل محل حاكم تناسبي تفــاضلي تكـاملي PID للتحكـم في درجة حرارة غرفة أو سرعة محرك . . . الخ وكذلك أصبح من السهل تخزين أي برنـامج في وحـدة ذاكرة خارجية و أصبح من الممكن تغيير البيانات سابقة التخزيــن أثنــاء التشــغيل . فـأصبح بوســع المشغل تغيير ثوابت المؤقتات الزمنية و العدادات ... الخ بدون إيقاف العملية الصناعية كما كان في السابق ونتيجة لتطور علوم الاتصالات في هذه الفترة . أصبح مـن الممكـن اسـتخدام بحموعـة مـن أجهزة التحكم المبرمجة للعمل سويا في شبكة محلية للتحكم في مصنع كما لو كانت حهازا واحدا . وأيضا من الممكن عمل تقارير وافية عن الإنتاج و الصيانة والأعطال بواسطة الوحدات الطرفية مثل الطابعات وتخدم هيذه التقارير إدارات المصانع لتحسين معيدل الإنتياج ونتيجة لهيذه التطبورات المذهـلة التي حـدثت في الفترة الأخيرة حـلت أجمهـزة التحكـم المبرمج PLC´s محـل الميني كـمبيوتـر Mini Computer في معظم التطبيقات الصناعية .

أما في الثمانينات فتنافست الشركات المصنعة في تطوير صناعة أحهزة التحكم المبرمج وكان

نتيجة التطورات الهائلة في تقنيات صناعة أجهزة التحكم المبرمج PLC's ما يلي :-١– أصبحت تكلفة الجهاز منخفضة إلى الحد الذي يسمح باستخدامه بدلا من عشرة مفاتيح . ELectromagnetic Relays حهرومغناطيسية ٢– أصبح مسن الممكـــن اسـتخدام أجــهزة التحكــم المـبرمج \$ PLC \$ صغـيرة الحجــم في التحكــم التناظر ي . ٣– أصبح من الممكن توصيل أجهزة التحكم المبرمج مع أجهزة الدخل التناظرية مثل الإزدواجات ا الحرارية و أجهزة قياس الرطوبة والانفعال التناظرية . . . الخ . ٤– ظهرت أحجام مختلفة من الحاكمات القابلة للبربحــة PLC´s فمنــها مــا يكــون عــدد مداخلــة ومخارجه 10فقط و منها ما يصل عدد مداخلة ومخارجه إلى 8000 . أما سعة ذاكرتها فتبدأ ً مـن . (واحد كيلو بايت) . ه – تم تجزئة أجهزة التحكم المبرمج PLC 's إلى أقسـام منفصلـة Modules بحيـث أصبــح مـن الممكن تفصيل جهاز التحكم المبرمج PLC's تبعا لحجم المشروع (العملية الصناعية ) . أما التطورات الهائلة في تقنيات البربحة لأجهزة التحكم المبرمج PLC's فقد أدت إلى ما يل<sub>ى</sub> :– ١-استخدام لغات يسهل على من ليس له دراية علوم الحاسبات استخدامها . ٢- استخدام لعات عالية المستوى تشبه في نظمها لغة البيسيك Basic . ٣– إمكانية تحديد الأعطال و تعديل البيانات المدحلة أثناء تشغيل العملية الصناعية . ٤- أصبح زمن الاستحابة لأجهزة التحكم المبرمج \$PLC يصل إلى ملي ثانية لكل كيلـو بـايت من برنامج المستخدم. ٢–٢ مصطلحات فنية

فيها يلي أهم المصطلحات الفنية في هذا الكتاب :-

Analog Signal أبالإشارة التناظرية

وهي إما أن تكون إشارة جهد أو إشارة تيار و تعطي القيمة العددية للإشـارة مدلـول عـن كميـة معينة على سبيل المثال جهد الخرج لمولد تاكو مستمر مثبــت علـى محـور دوران المحـرك المطلـوب قياس سرعته فإذا كان سبة تحويل مولد التاكو RPM/V و كان خسر ج مولـد التـاكو 5V 5V يعني هذا أن سرعة المحرك تساوي :–

#### $N = 300*5 = 1500$  RPM

والجدير بالذكر أن إشارات الجمهد التناظرية عادة تتزاو ح ما بين (10V+ : 0) أو (0 : 1V) أو

(0 : 5V) أما إشارات التيار التناظرية فعادة تتراوح ما بين (4 : 20 mA) .

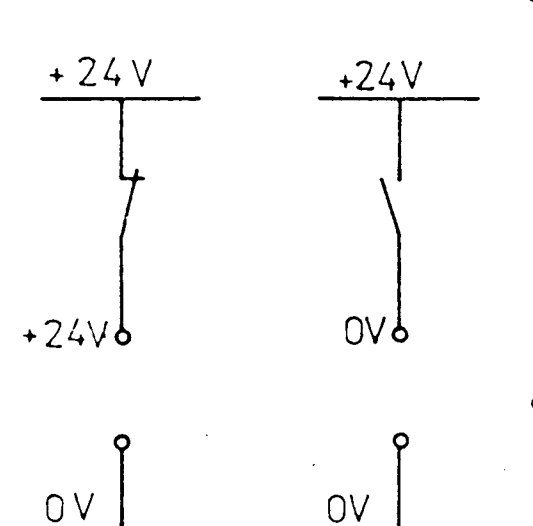

 $(1 - 1)$  الشكل

1

 $\overline{O}$ 

 $(1 - 1)$  الشكل

 $24V$ 

 $0<sup>2</sup>$ 

1-الإشارة الرقمية Digital Signal وهي إشارة جهد وتكون قيمة جهد الإشارة الرقمية ريشة تلامس فإذا كانت ريشة التلامـــس مفتـــوحة كان الجهد المنقول O V إذا كانت الريشة مغلقة كان الجهد المنقـــــولV 24+كمـــا هـــو مبـــين بالشكل(١-١).

٣-حالة الإشارة الرقمية Digital Signal **State** فإذا كان جهد الإشارة الرقميــة O V يقـــال أن حالة الإشارة 0 أي منخفضة Low و إذا كـــــان حهد الإشارة الرقمية V 424 يقــــال أن حالـــة الإشارة الرقمية 1 أي عالية High كما هو موضح بالشكل(١-٢).

.  $(2 - 1)$ 

$$
\mathbf{BAT}^{T}
$$
\n
$$
\mathbf{BAT}^{T}
$$
\n
$$
\mathbf{C1}
$$
\n
$$
\mathbf{C2}
$$
\n
$$
\mathbf{C3}
$$
\n
$$
\mathbf{C4}
$$
\n
$$
\mathbf{C5}
$$
\n
$$
\mathbf{C6}
$$
\n
$$
\mathbf{C7}
$$
\n
$$
\mathbf{C8}
$$
\n
$$
\mathbf{C9}
$$
\n
$$
\mathbf{C1}
$$
\n
$$
\mathbf{C1}
$$
\n
$$
\mathbf{C2}
$$
\n
$$
\mathbf{C3}
$$
\n
$$
\mathbf{C4}
$$
\n
$$
\mathbf{C5}
$$
\n
$$
\mathbf{C8}
$$
\n
$$
\mathbf{C1}
$$
\n
$$
\mathbf{C3}
$$
\n
$$
\mathbf{C4}
$$
\n
$$
\mathbf{C5}
$$
\n
$$
\mathbf{C9}
$$
\n
$$
\mathbf{C1}
$$
\n
$$
\mathbf{C1}
$$
\n
$$
\mathbf{C2}
$$
\n
$$
\mathbf{C3}
$$
\n
$$
\mathbf{C4}
$$
\n
$$
\mathbf{C5}
$$
\n
$$
\mathbf{C9}
$$
\n
$$
\mathbf{C1}
$$
\n
$$
\mathbf{C1}
$$
\n
$$
\mathbf{C2}
$$
\n
$$
\mathbf{C3}
$$
\n
$$
\mathbf{C4}
$$
\n
$$
\mathbf{C5}
$$
\n
$$
\mathbf{C9}
$$
\n
$$
\mathbf{C1}
$$
\n
$$
\mathbf{C2}
$$
\n
$$
\mathbf{C3}
$$
\n
$$
\mathbf{C4}
$$
\n
$$
\mathbf{C5}
$$
\n
$$
\mathbf{C9}
$$
\n
$$
\mathbf{C1}
$$
\n
$$
\mathbf{C1}
$$
\n
$$
\mathbf{C2}
$$
\n
$$
\mathbf{C3}
$$
\n
$$
\mathbf{C4}
$$
\n
$$
\mathbf{C5}
$$
\n
$$
\mathbf{C9}
$$
\n
$$
\mathbf
$$

 $(1 - 1)$ الشكل

WORD الكلمة

تتكون الكلمة من ( 16) خانة يخزن فيها حالة (16) إشارة رقمية أي أن الكلمة تتكون مـــــن عدد (2) بايت .

V- المسجلات REGISTER

وهي أماكن لتخزين البيانات في صورة [0 أو [1 وهي تتكون من خانة واحدة أو أربع خانسلت أو 16 خانة وتوجد المسجلات داخل معالج أحهزة التحكم المبرمج وسيتضح وظيفتها في البـــــاب الثابي .

#### $FLAGS$  الأعلام

ويطلق عليها أحيانا ريليهات تحكم داخليـــــة Internal Control Relays أو وحـــدات التخزين الداخلية Markers و يتكون العلم من خانة واحدة Bit و يخزن فيها حالة العمليــات الوسيطة في صورة 0 أو 1 و توحد الأعلام في الذاكرة الداخليـــة لأحــــهزة التحكــــم المبرمحـــة و يستخدم النظام الثماني لترقيم وحدات التخزين الداخلية (الأعلام) على سبيل المثال  $F0.0.F0.1.F0.2 \cdots \cdots \cdots \cdots \cdots \cdots \cdots 0.7$ 

٣-١ النظم المختلفة للأعداد و الأكواد Number Systems

إن معرفسة القارئ بالنظم المختلفة للأعداد و الأكواد يسهل عليه التعامل مــــــع الحاكمــــات القابلة للبربحة و أجمهزة الحاسبات بصفة عامة و قبل البدء في سرد النظم المختلفة للأعداد والأكسواد سنشير إلى بعض المصطلحات التي تستخدم عادة مع نظم الأعداد المختلفة هي :-١- إن أي عدد يتكون من بحموعة من الخانات Digits ٢– كل نظام أعداد له أساس ثابت و له مجموعة أعداد أساسية ٣– يمكن تحويل أي نظام أعداد إلى النظام العشري للأعداد و المستخدم في حياتنا اليومية و ذلــك باستخدام المعادلة التالية  $Z = A_0 B^0 + A_1 B^1 + A_2 B^2 +$ 

حبث إن :-Z العدد العشرى المكافئ الأعداد الأساسية Ao Ai A<sub>2</sub> B الأساس ١-٣-١ نظام الأعداد العشرية Decimal Numbers 10 الأساس فيمكن القول أن العدد العشري ً 456 يساوي  $456=4*10^2+5*10^1+6*10^0$ ويستخدم النظام العشري في ترقيم عناوين أوامر برنامج المستخدم في بعض أجهزة التحكم المبرمج الأعداد الثنائية Binary Number  $0.1$ الأعداد الأساسية  $\mathfrak{D}$ الأساس مثال :– حول العدد الثنائ<sub>ي 2 (</sub>10110110) لمكافئة العشري<br>Z=1\*2<sup>7</sup>+0\*2<sup>6</sup>+1\*2<sup>5</sup>+1\*2<sup>4</sup>+0\*2<sup>3</sup>+1\*2<sup>2</sup>+1\*2<sup>1</sup>+0\*2<sup>0</sup>=(182)<sub>10</sub> و تستخدم بعض أجهزة التحكم المبرمج نظام الأعداد الثنائي للتعامل مع الأعداد . الثمانية P-٣-٣ نظام الأعداد الثمانية Octal Numbers 8 الأساس مثال :– حول العدد الثماني 3(1763) لمكافئة العشري  $Z=1*8^3+7*8^2+6*8^1+3*8^0=(1067)_{10}$ وتستخدم الأعداد الثمانية لترقيم المداحل و المحارج و الأعلام لأجهزة التحكسم المبرمج فمشلا إذا كان عدد مداخل جهاز تحكم مبرمج PLC's (24 ) مدخل و عدد مخارجه (16) مخرج وباعتبار أن I ترمز للمداخل ، Q ترمز للمخارج فإن المداخل و المخارج ترقم كالآتي :-أولا المداخل: - $IO.0, IO.1, IO.2$ 0.7  $I1.0,I1.1,I1.2$  $1.7$  $I2.0, I2.1, I2.2$ 2.7

ثانيا المخارج :-

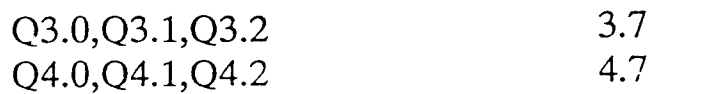

ا+٣-٤ نظام الأعداد السداسية عشري Hexadecimal Number

16 الأساس

مثال :– حول العدد السداسي عشر 16(1A6) لمكافئة العشري  $Z=1*16^2+A*16^1+6*16^0 = (422)_{10}$ وتستخدم بعض أجهزة التحكم المبرمج النظام السداسي عشر في عنونة أوامر برنـــــــامج التشــــغيل وكذلك للتعامل مع الأعداد .

0-٣-1 الأعداد العشرية المكودة ثنائيا ( BCD)

يمكن تمثيل الأعداد العشرية بأعداد حيث إن أي عدد عشري أساسي أي يتكون مـــــــن خانــــة واحدة يمكن تمثيله بعدد ثنائي له أربع حانات . مثال :– حول العدد العشري 10(7493) لعدد عشري مكود ثنائيا  $(7493)_{10} = (0111 \ 0100 \ 1001 \ 0011)_{BCD}$ حيث إن :-

إن العمليات الحسابية المختلفة (الجممع و الطرح و الضرب والقسمة ) على الأعداد الثنائية تشـبه مثيلتها على الأعداد العشرية

أ-قواعد الجمع بالنظام الثنائي  $\overline{0}$  $\overline{0}$  $\frac{+1}{10}$  $\frac{+1}{1}$  $+0$  $1$  الناتج  $0$ والباقى ب- قواعد الطرح بالنظام الثنائبي  $\overline{0}$  $\mathbf{1}$  $\theta$  $\mathbf{1}$  $-0$  $-0$  $-1$  $\textnormal{-}1$  $\frac{1}{11}$ الناتج 1 بعد استعارة 1 جــــ قواعد الضرب في النظام الثنائي  $\overline{0}$  $\theta$  $\frac{0}{\sqrt{1}}$  $^*0$ \*1 د - قواعد القسمة في النظام الثنائي  $0/1=0$  $1/1=1$ 1-٤ الأنواع المختلفة للحاكمات

يوجد نوعان من الحاكمات المستخدمة في التحكم في العمليات الصناعية و ذلك تبعا لنظرية عملها و هما كما يلي :-١–حاكمات غير قابلة للبرمجة . ٢–حاكمات قابلة للبرمجة . 1–٤–1 الحاكمات غير القابلة للبرمجة

وهذه الحاكمات إما دوائر منطقيةLogic Circuits أو دوائر تحكم بالمفاتيح الكهرومغناطيسية Electromagnetic Circuits أما دوائر التحكم المنطقية فهي تتكون من عنـــــاصر إلكترونيـــة توصل معا مثل البوابات المنطقيـــــــة Logic Gates والقلابــــات Flip-Flops و العـــــدادات Countersو المؤقتات الزمنية Timers. . . الخ أما دوائر التحكم بالمفاتيح الكهرومغناطيسية فتحتوي على الأحهزة التالية مفاتيح كهرومغناطيسـ Electromagnetic Relays والمؤقتات الزمنية والعدادات . . . الخ و الشكل (١–٥) يبين البوابات المنطقية الأساسية و مكافئها من دوائر التحكم بالمفـــــــاتيح ففــــي الشكل (أ) فإن اللمبة H1 تساوي 1 إذا كانت حالة S1 تساوى 0 والعكس بــــالعكس ويمكــــن

 $\overline{7}$ 

. H1 و خرجها S1 , S1 مدخلها S1 و مخرجها H1 .

وفي الشكل (ب) فإن اللمبة H1 تضيء عند الضغط على الضاغط S1 وتنطفئ عند إعـــــادة الضاغط S1للوضعه الطبيعي أي أن حالة H1 تكون 1 عندما تكســـون حالسـة S1 مســــاوية 1 والعكس بالعكس و يمكن تمثيل ذلك ببوابة (YES) مدخلها S1 ومخرجها H1 وفي الشكل حـــــــــــــــــــــــــــــــــ فإن اللمبة تضئ عند الضغط على الضاغط S1 أو الضاغط S2أو كليسهما أي أن حالـــة H1 تكون 1إذا كان حالة الضاغط S1 أو الضاغط S2أو كليهما يساوي 1ويمكن تمثيل ذلك ببوابية . H1 فجار S1,S2 و محرجها بال H1 .

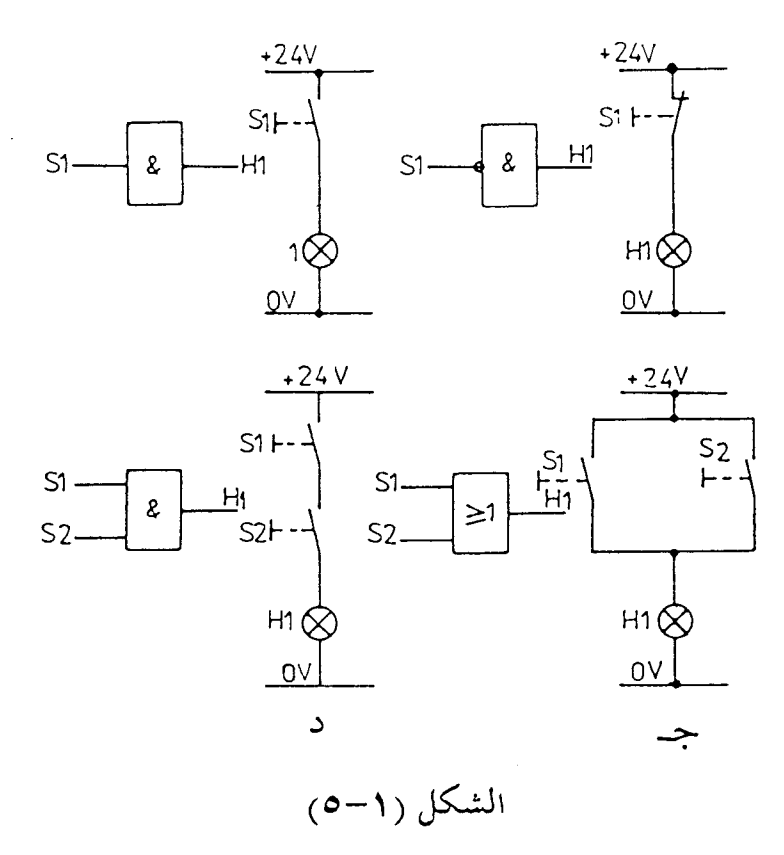

1-٤-٢ الحاكمات القابلة لله مجة

إن PLC هي اختصار Programlable Logic Controller أي حهاز التحكم المسبرمج وأحهزة التحكم المبرمج هي أحهزة إلكترونية رقمية تستخدم ذاكرة قابلة للبربحة لتخزين برنــــــامج المستخدم و الذي يتكون من بحموعة من الأوامر لتحقيق وظائف معينة مثــــل البوابــــات المنطقيـــة والموقتات الزمنية و العدادات والعمليات الحسابية والمنطقية لطلخ وذلك للتحكسم في العمليسات الصناعية وفي الشكل (١-٦) مخطط توضيحي لجهاز تحكم مبرمج وكما هو واضح من هذا الشكل أن جهاز التحكم المبرمج له عدة مداحل توصل مع أجهزة المداخل مثل الضواغط والمفاتيح ومفاتيح نماية المشوار و المفاتيح التقاربية ومفاتيح العوامات للخ وله أيضا عدة مخارج توصل مع أحــــــهزة المخارج مثل ملفات الكونتاكتورات Contactors ولمبات البيان و المحابس الكهربية والأبـــــواق الخ وله أيضا مدخل لتوصيل حهاز البرمحة وذلك لإمكانية إدخال برنـــــامج المســـتخدم حــــتي يستعرض ذاكرته الداخلية .

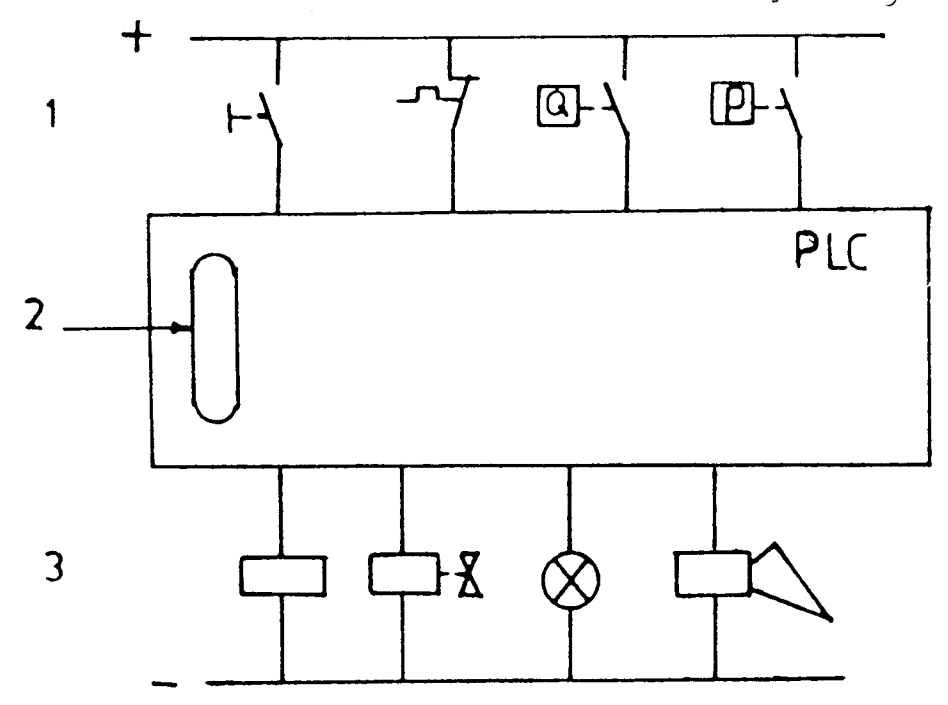

الشكل (١-٦)

محتويات الشكل (١-٦) :-أحهزة المداخل  $\mathbf{1}$ مكان توصيل كابل حهاز البرمحة  $\overline{2}$ أحهزة المحارج 3 جهاز التحكم المبرمج  $\boldsymbol{\Lambda}$ ٢–٤–٣ مقارنة بين الحاكمات القابلة للبرمجة ودوائر التحكم بالمفاتيح الكهرومغناطيسية

لمعرفة الفرق بين الحاكمات القابلة للبرمجة و دوائر التحكم بالمفاتيح الكهرومغناطيســــية إليــــك المثال التالي المبين بالشكل (١-٧) . فالشكل (أ) يعرض المخطط التقيي لعملية صناعية بسيطة تتلخص في أن المحبس الكهربي Y1 يفتــــح عندما يكون مستوى السائل في الخزان أقل من مستوى العوامـــة B1 وفي الشـــكل (ب) دائــــرة

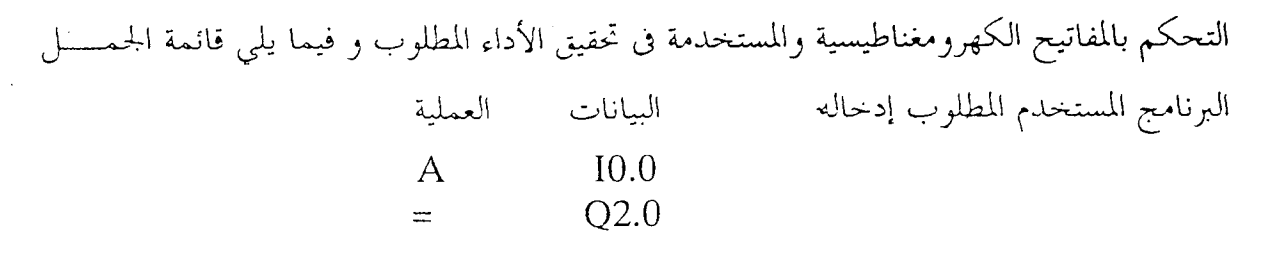

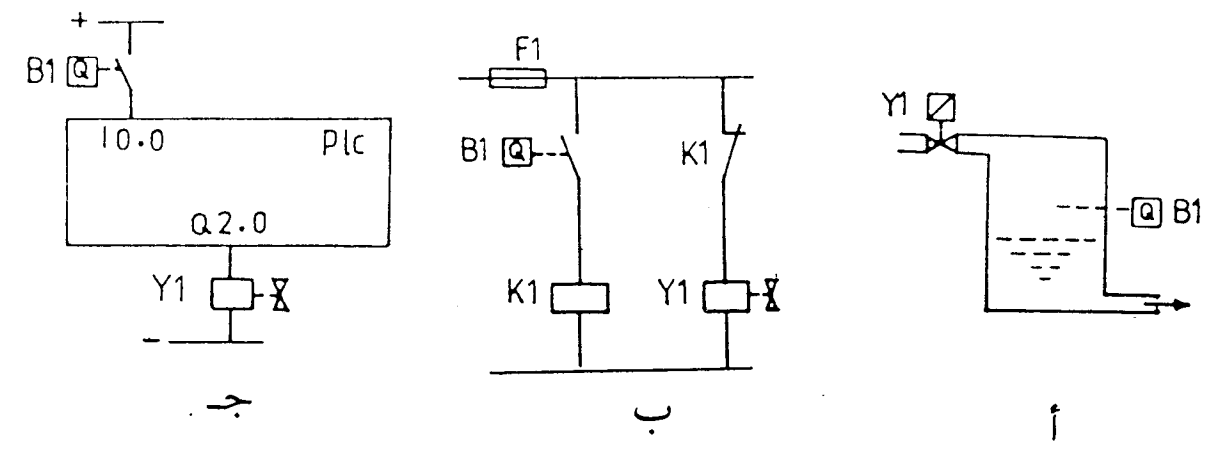

 $(Y-1)$  الشكل

ولو افترضنا أننا نود تعديل أداء العملية الصناعية و ذلك بإضافة عوامة أخرى أسفل الخزان كما هو مبين بالشكل (١–٨) .

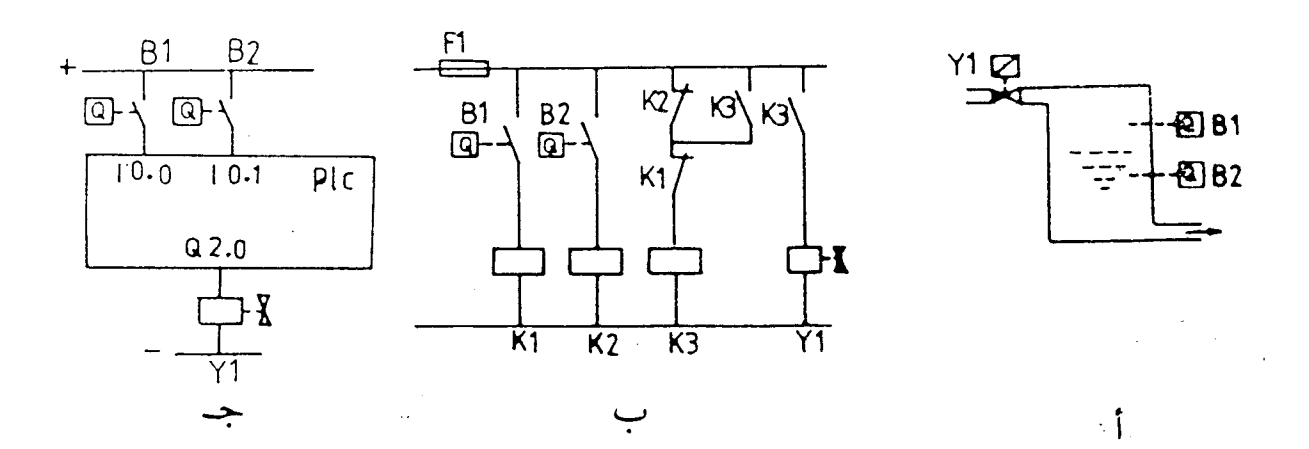

الشكل (١-٨)

بحيث أن المحبس Y1 لا يفتح إلا عندما ينخفض مستوى السائل في الخزان عــــــــن العوامــــة B2 ويستمر على هذا الحال إلى أن يمتلئ الخزان بالماء وصولا إلى العوامة B1 و لتحقيق هذا الأداء يلزم تعديل دائرة التحكم بالمفاتيح الكهرومغناطيسية السابقة نتصبح كما بالشكل (ب) في حين أنة عبــد استخدام جهاز تحكم مبرمج فإنه يتم تعديل مخطط التوصيل مع الجهاز ليصبح كما بالشــــكل (ج)

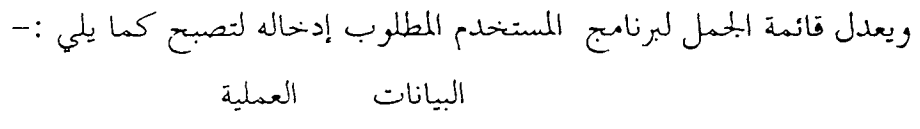

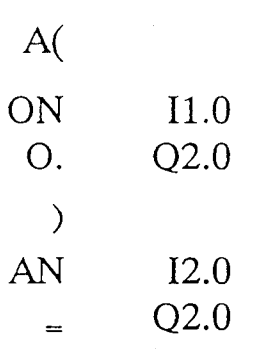

ومن هذا المثال يتضح أنه لإجراء عملية التعديل عند اســـــتخدام دوائـــر التحكـــم بالمفــــاتيح الكهرومغناطيسية نحتاج لتعديل دائرة التحكم باستخدام مفتاحين كهرومغناطيسين K2,K3 بالإضافة إلى مفتاح العوامة B3 مع تعديل التوصيل ولكن عند استخدام حهاز التحكم المسبرمج لم نحتاج إلا لتعديل البرامج فقط وللم نحتاج لتعديل مخطط التوصيل للجهاز سوى إضافة مفتاح عوامسة , يوصل بأحد مداحل حهاز التحكم المبرمج الغير مستخدمة ومن هذا يتضح مرونة أحهزة التحكسم . المبرمج عن دوائر المفاتيح الكهرومغناطيسية .

١–٤–٤ مقارنة بين الحاكمات المبرمجة والدوائر المنطقية ·

لمعرفة الفرق بين الحاكمات القابلة للبرمجة والدوائر المنطقية إليك المثال التالي المبين بالشكل(١-٩).

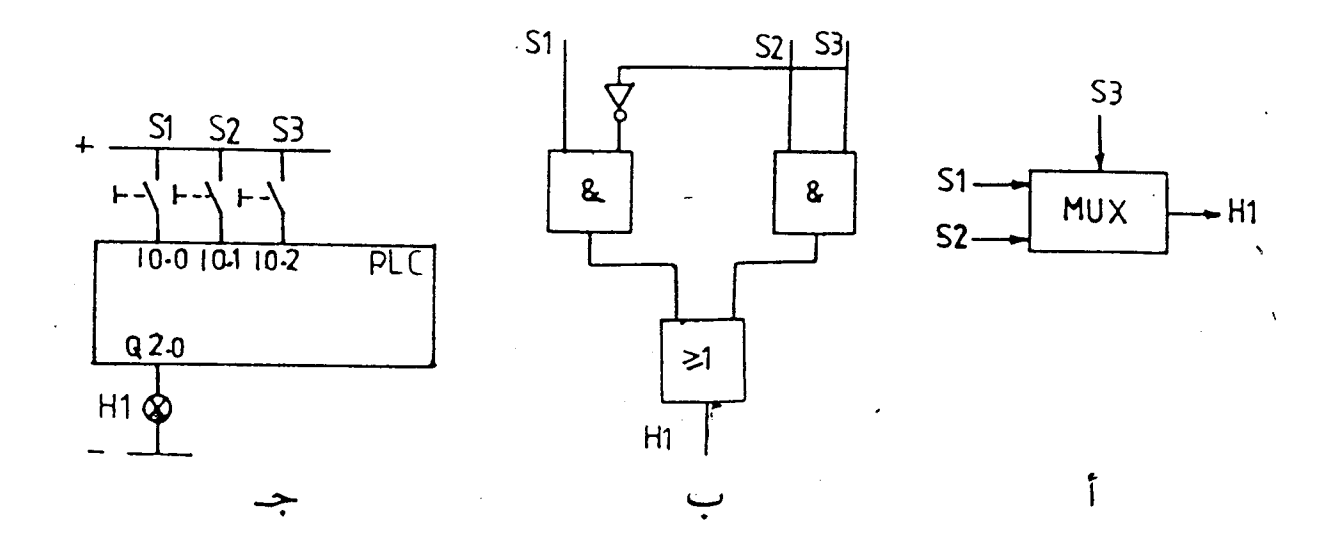

 $(9-1)$ الشكل

الشكل (أ) يبين الرمز المنطقي لمنتخب بيانات S1,S2 .x. جدخلين S1,S2 و الشكل (ب)

يبين الدائرة المنطقية المكافئة و يقوم منتخب البيانات بإخراج حالة المدخل الذي عنوانه يحدد بحالسة الإشارة القادمة من دخل العنوان S3 فمثلا إذا كانت الإشارة 0 فإن حالة المدخل S1 تنتقل إلى H1 فإذا كانت حالة المدخل S1 هي الحالة 0 فإن اللمبة H1 ستنطفئ و إذا كـــــانت حالـــة المدخل S1 هي 1 فإن اللمبة H1 ستضيء أما إذا كانت الإشارة القادمة من S3 هي 1 فــــإن حالة المدخل S2 ستنتقل إلى H1 والجدول (١-١) يوضح ذلك .

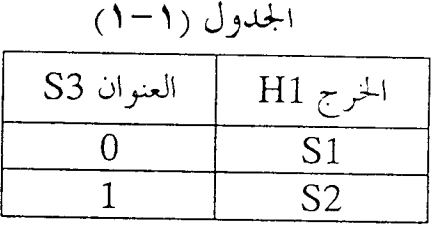

ويمكن تحقيق عمل منتخب البيانات باستخدام جهاز التحكم المبرمج و الشكل (ج) يوضح مخطط التوصيل بالجهاز وفيما يلي قائمة الجمل لبرنامج المستخدم المطلوب إدخاله .

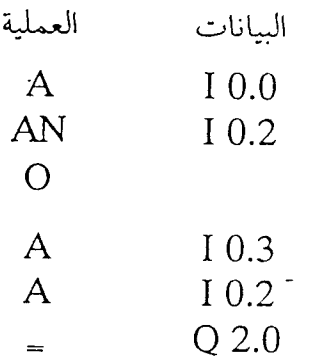

فإذا احتجنا لتعديل عدد مداحل منتخب البيانات ليصبحوا ثلاثة مداخل بدلا من مدحلين فإن هسذا يلزمه تعديل في الدائرة المنطقية كما هو مبين بالشكل (١-١٠) . ففي الشكل (أ) الرمز المنطقي لمنتخب بيانات بثلاثة مداخل وفي الشكل (ب) الدائــــــرة المنطقيـــة المكافئة وفي الشكل (ج) مخطط التوصيل مع حهاز PLC .

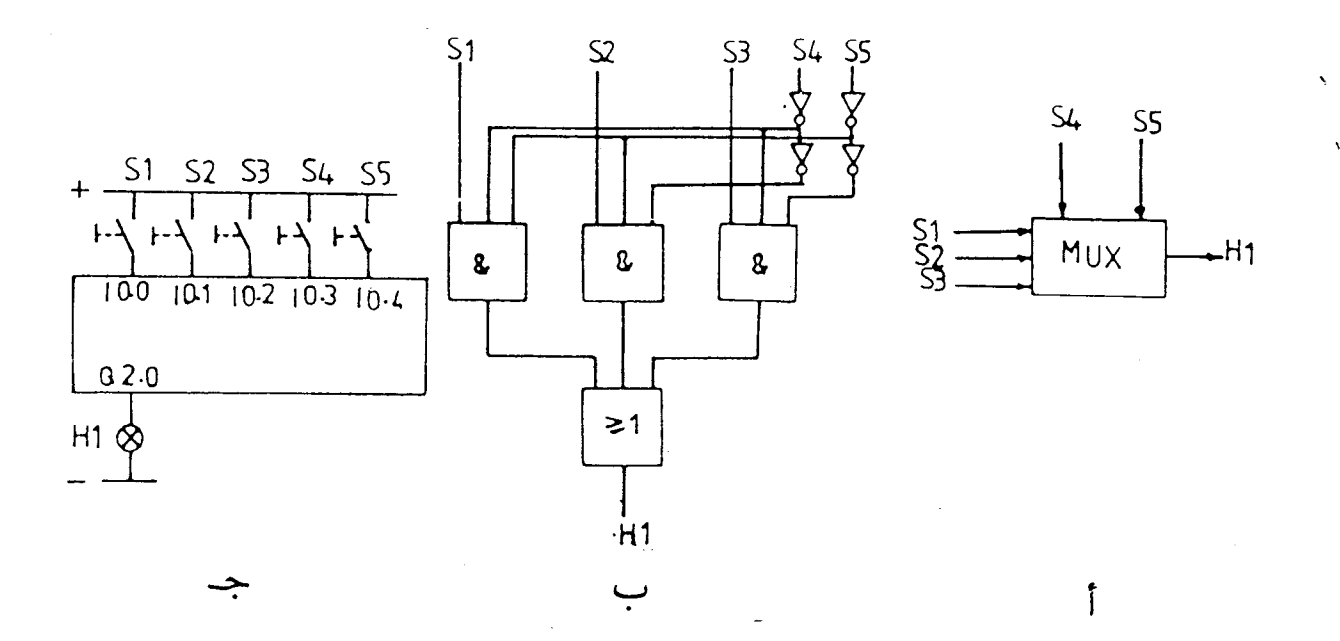

الشكل (١-١٠)

وفيما يلي قائمة الجمل لبرنامج المستخدم المطلوب إدخاله .

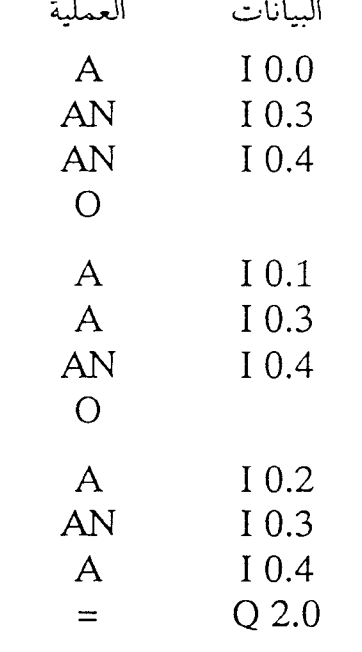

وفي هذا المثال يلاحظ أنة لبناء منتخب بيانات بمدخلين احتجنا لأربعة بوابات منطقية و لتعديـلي منتخب البيانات ليصبح بثلاث مداخل بدلا من مدخلين احتجنا لثماني بوابات بدلا من أربع مسبع تعديل مخطط التوصيل كليا أما عند استخدام حهاز PLC لم نحتاج إلا لتعديل البرنامج و لم نحتـــلـج لتعديل مخطط التوصيل لجهاز PLC سوى زيادة عدد المداخل وهو مطلــــوب أيضـــــا في الدانـــــرة المنطقية ومن هنا يتضح مرونة أجهزة التحكم المبرمج في التحكم عن الدوائر المنطقية .

### 1–٤–٥ مميزات أجهزة التحكم المبرمج

هناك الكثير من المميزات نذكر منها ما يلي :–

١ – ا**لتحكم المرن** :– والمقصود بالتحكم المرن هو سهولة تغيير أداء العمليات الصناعية لمواكبة أي توسعات و ذلك بتعديل برنامج التشغيل و ذلك موضح بالتفصيل في الفقرة ١–٤–٣ والفقرة  $25 - 5 - 1$ 

٢–ا**لصيانة واكتشاف الأعطال** :– إن أجهزة التحكم المبرمج هـي أجــهزة إلكترونيــة لذلــك فهي لا تحتاج لصيانة و هي معدة لإعطاء بيان عن أعطالها تماما مثل أجهزة الحاسبات .

٣–صغر الحجم مع إمكانياها العاليــــة :– إن أجــهزة التحكــم المـبرمج صغـيرة جــدا مقارنــة بالأنواع الأخرى من الحاكمات . فيمكن القول أن أجهزة التحكــم المـبرمـج أبعـاده 15\*20\*30 cm يمكن أن يحل عل 400 مفتاح كهرومغناطيسي ، 30 عـداد ، 30 مؤقـت بالإضافـة إلى قدراته العالية للقيام بالعمليات الحسابية والمنطقية و المقارنة ٠.٠ الخ .

٤– خصائصها لا تتوفر في أجهزة الحاسبات المعتــلدة :– إن أحــهزة التحكــم المـبرمـج معـدة , إلىمعمل في البيئة الصناعية التي تتميز باختلاف كبير في درجات الحرارة والرطوبة ووجـود ضوضـاء عالية و اهتزازات شديدة و كذلك فهي مصممة علي أن يقوم بتركيبها و برمجتــها مــهندس الموقــع مثل المهندسين الكهربائيين الذيــن ليـس لدهــم مــهارات خاصــة بالإلكترونيــات الرقميــة ولا علــوم الحاسب

٥– يمكن أن تعمل داخل شــبكة :– يمكـن اسـتخدام بحموعـة مـن أحـهزة التحكـم المـبرمج للتحكم في الماكينات المختلفة المكونة لخطوط الإنتاج ثم الربط بين هذه الأجـهزة بواسـطة شـبكة محلية LAN يتم من خلالها تبادل البيانات اللازمة للتشغيل و الشكل (١–١١) يبين خطي إنتــاج يتم التحكم في كل منهما بجهاز تحكم مبرمج PC و يتـم تبـادل البيانـات بـين جـهازي التحكـم المبرمج من خلال شبكة اتصالات محلية .

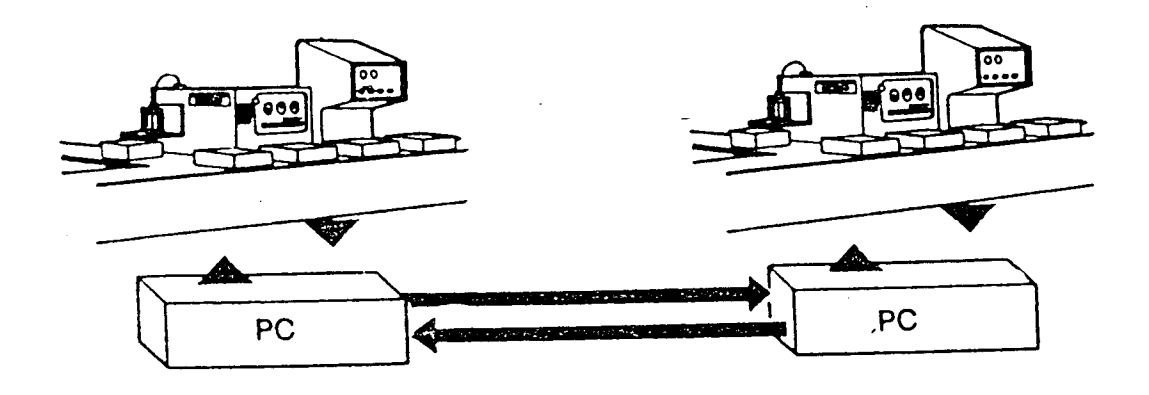

الشكل (١-١١) ١-٤-٢ استخدام أجهزة التحكم المبرمج

شملت استخدامات أحهزة التحكبم المبرمج جميع ميادين الصناعة تقريبا على سبيل المثال صناعـــة الزحاج و الصناعات الكيميائية والبتروكيميائية و صناعة الحديد والصلب وصناعة الورق وصناعـــة الأغذية والأدوية و صناعة السيارات ومحطات توليد الكهرباء الخ .

والشكل (١-١٢) يعرض مخطط توضيحي لوحدة لحام أتوماتيكية تستخدم في أحـــد مصــــانع السيارات ويمكن التحكم فيها بواسطة جهاز تحكم مبرمج PLC .

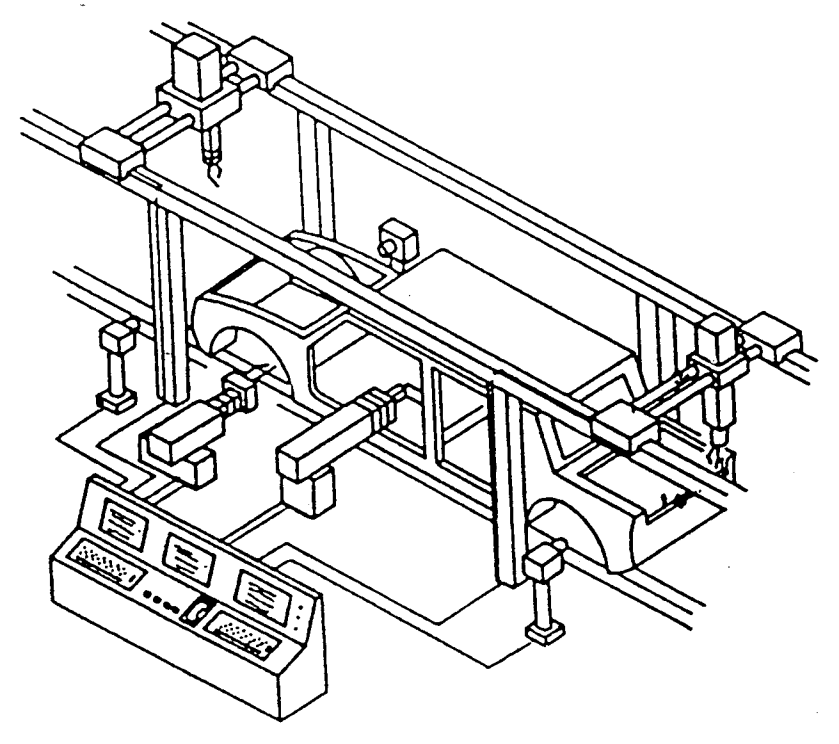

 $(17-1)$ الشكل

والشكل (١-١٣) يعرض مخطط توضيحي لوحدة تعبئة قارورات في أحد مصــــــانع الأدويـــة تستخدم جهاز تحكم مبرمج حيث يتم في هذه الوحدة عـــــدة عمليـــات مثـــل تحديـــد مواقــــع Detection وفحص Inspection ومراقبة Monitoring وعد Counting وإعطاء تقــــــارير . Documentation

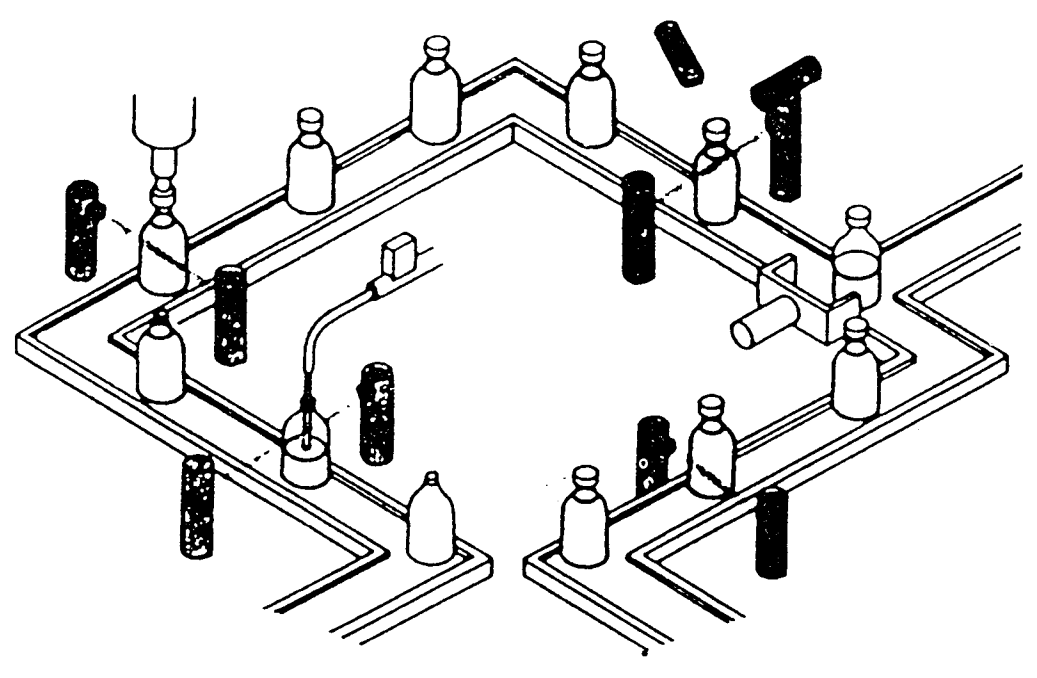

الشكل (١-١٣).

والشكل (١-١٤) يعرض مخطط توضيحي لطاولة تقسيم Indexing في أحد الورش تستخدم جهاز تحکم مبرمج .

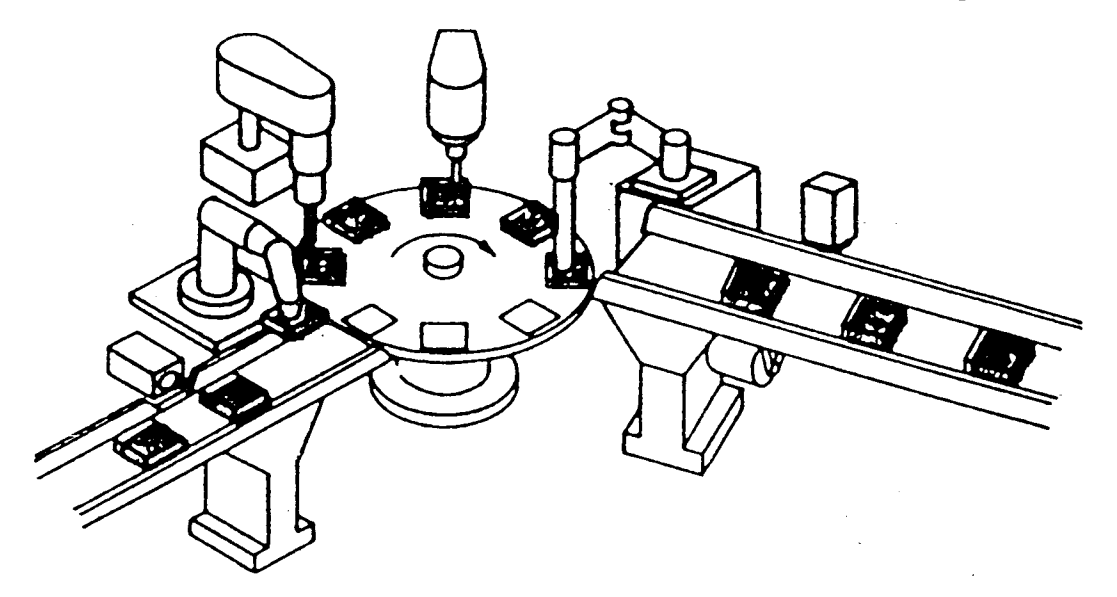

 $(15-1)$  الشكل

١-٥ تركيب أجهزة التحكم المبرمج يتركب جهاز التحكم المبرمج PLC من :-١- معالج العمليات الحسابية CPU . ٢- وحدات ربط المداخل الرقمية - Digital Input Interface . ٣- وحدات ربط المداخل التناظرية Analog Input Interface . ٤- وحدات ربط المحارج الرقمية "Digital Output Interface ". ه-وحدات ربط المخارج التناظرية Analog Output Interface . و يوجد نوعان من أجهزة التحكم المبرمج وهما :-النوع الأول :– هي أحهزة التحكم المبرمج المتكاملة Compact type حيستْ توحسد جميسع العناصر السابقة في غلاف واحد و تستخدم هذه الأجهزة للتحكم في العمليات الصناعية الصغــــيرة والشكل (١-١٥) يعرض نموذج لجهاز تحكم مبرمج متكامل من صناعة شركة Siemens طراز S5-101U وموصل معه وحدة توسعه Expansion type لزيادة عدد المداخـــــل والمخـــارج فالجهاز الأساسي Control unit (الأيسر) يحتوي على 12 مدخل و 20 مخرج رقمي .

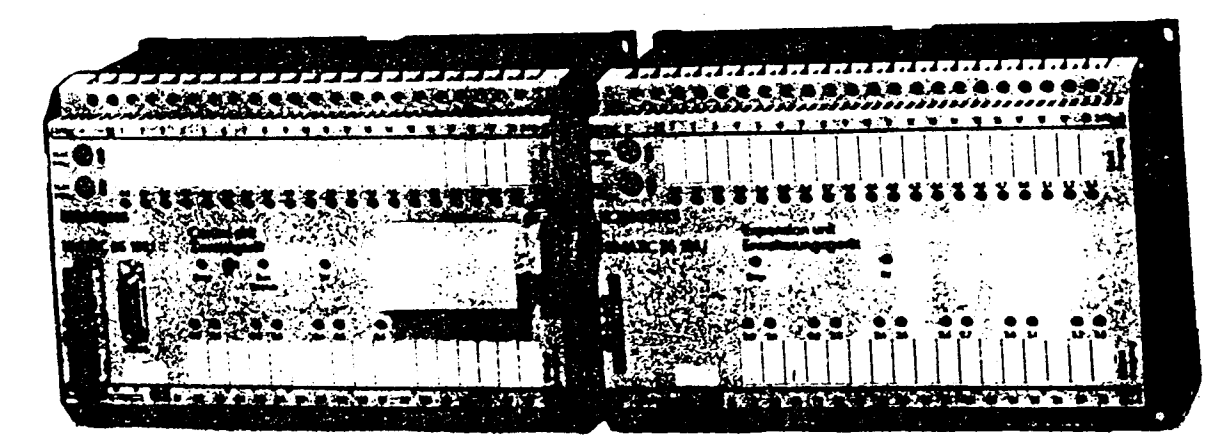

الشكل (١-١٥)

النوع الثاني:- أحهزة تحكم مبرمج بحزأة Moduled Type حيث يخصص غلاف لكل عنصـــر من العناصر المكونة لجهاز التحكم المبرمج و يسمى Module فيوجد موديول لمصــــــــــــــــــــــــــــ Power Supply وموديول لوحدة المعالجة المركزية · CPU وموديول مداخل رقميــة Digital Input وموديول مخارج رقمية Digital Output وموديول مداخل تناظرية Analog Input وموديول مخارج تناظرية Analog Output بالإضافة إلى مجموعة من موديــــولات الوظــــانف

الخارجية مثل موديول عداد خارجي وموديول مؤقت خارجي و موديول أعطال خارجي وموديــول طابعة ﴿ الْمَ وَ السَّكَلَ (١٦-١٦) يعرض نموذجين توضيحين لأجهزة التحكم المبرمج المحزأة .

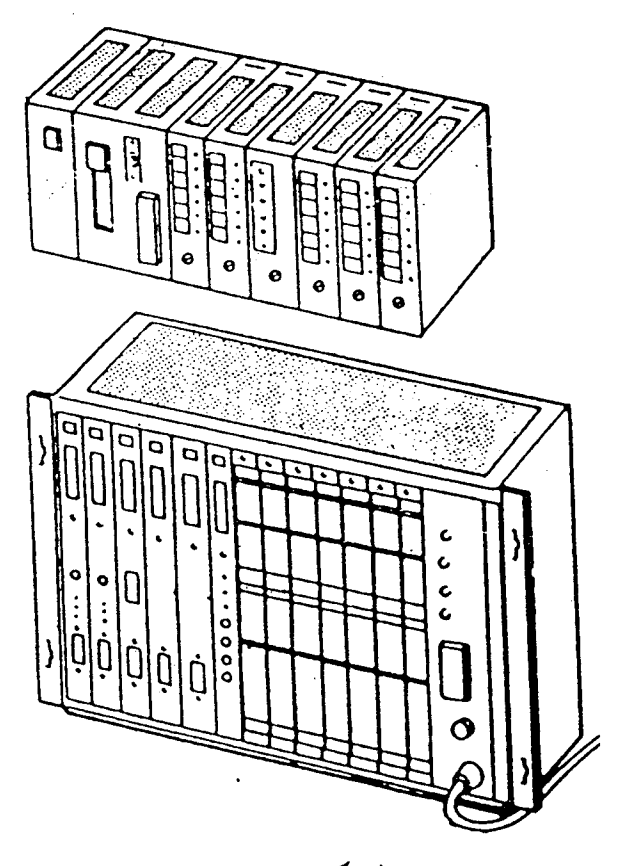

الشكل (١-١٦)

وفي الشكل (١-١٧) مخطط مبسط يبين تركيب أحهزة التحكم المبرمج بصفة عامة .

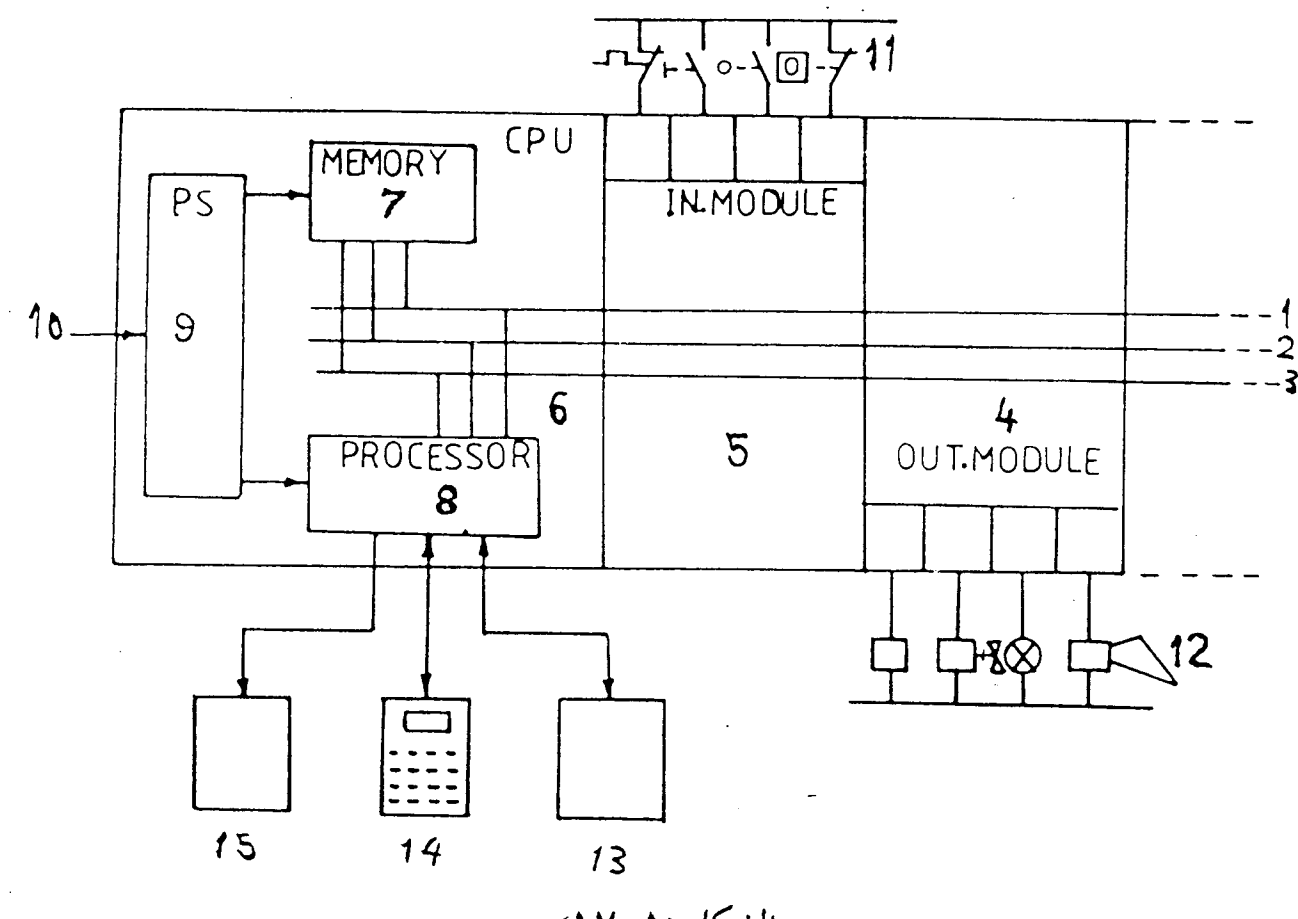

الشكل (١-١٧)

حيث أن :-9 مصدر القدرة  $\mathbf{1}$ مسار جهد 9V+ 10 المصدر الكهربي  $\overline{2}$ مسار الأرضى GND 11 أجهزة مداحل رقمية  $\mathfrak{Z}$ مسار البيانات DATA 12 أحهزة مخارج رقمية  $\overline{4}$ وحدة ربط المحارج الرقمية 13 ذاكرة خارجية  $5<sup>1</sup>$ وحدة ربط المداحل الرقمية 14 وحدة البرمجة 6 وحده المعالجة المركزية 15 طــــابعــة  $\overline{7}$ الذاكرة الداخلية 8 المعسالسسسج

والشكل (١-١٨) يبين مخطط توضيحي لجهاز تحكم مبرمج من النوع المتكامل مزود بعدد 2بايت I  $0.0$ , I  $0.1$  $0.7$ مداخل وهم:- $I1.0, I1.1$ 1.7

$$
1 2.0, 1 2.1
$$
\n
$$
2.7
$$
\n
$$
2.9
$$
\n
$$
3.7
$$
\n
$$
04.0, 04.1
$$
\n
$$
04.1
$$
\n
$$
4.7
$$
\n
$$
2.7
$$
\n
$$
0.7
$$
\n
$$
3.7
$$
\n
$$
4.7
$$

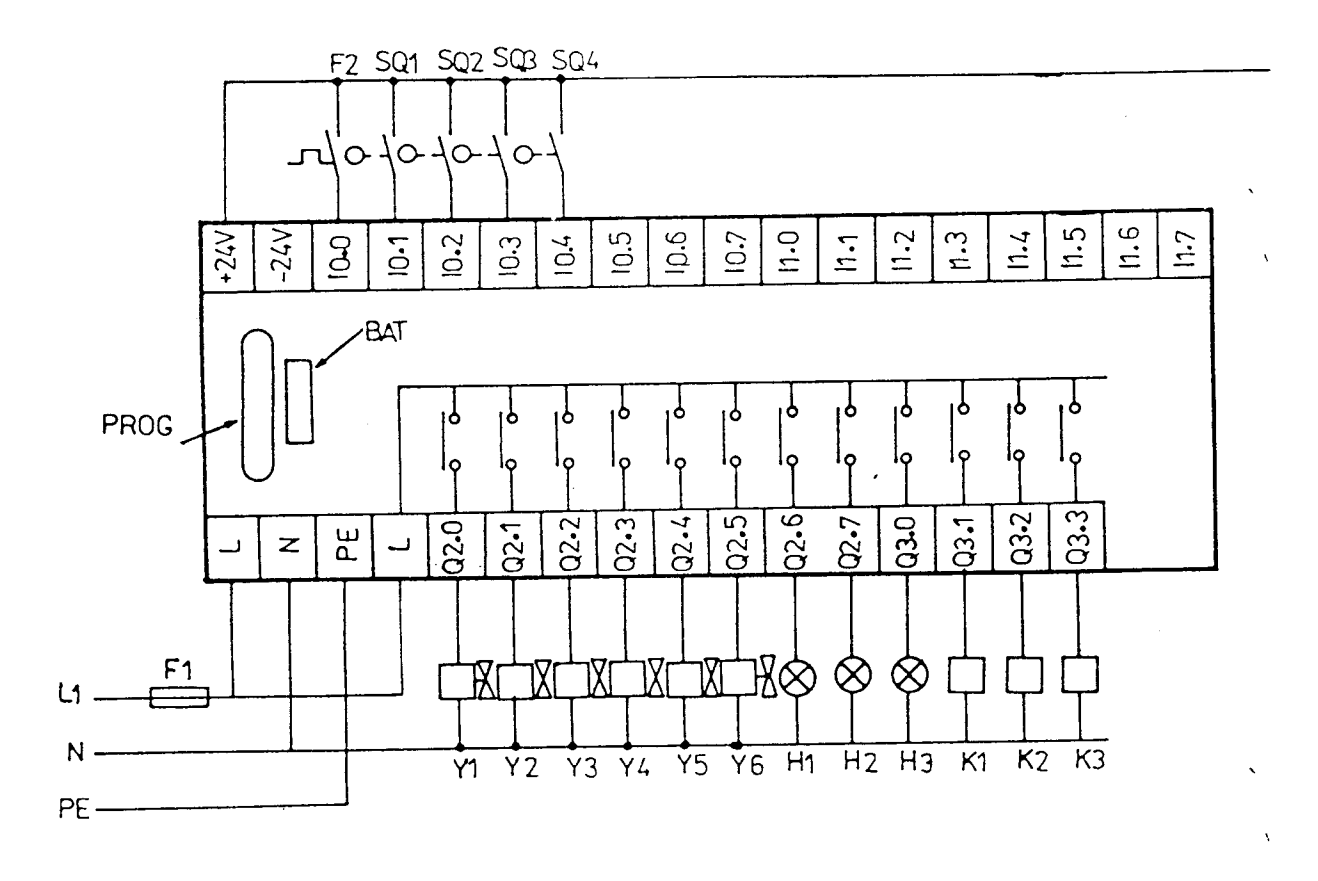

الشكل (١-١٨)

وكذلك فإن هذا الشكل يوضح أحهزة المداخل الرقمية Input Devices بمداخل الجمهاز حيسـث يتم تغذيتها بجهد 24V+ من مصدر حهد داحلي بالجهاز وكذلك فإن هذا الشكل يوضح طريقــة توصيل أحمهزة المحارج الرقمية Output Devices بمحارج الجمهاز كذلك طريقة تغذيه الجـــــهاز . عصدر جهد 220V متردد

**Power Supply** ج– مصدر القدرة علما بأن بعض الشركات المصنعة لأجهزة التحكم المبرمج تفصل مصدر القدرة عن معالج العمليات المركزية CPU .

أولا الذاكرة الداخلية

تصنع ذاكرة أحهزة التحكم المسبرمج الداخليسة مسن شسرائح أشسباه الموصــــلات Semi Conductors Chips وممناك نوعان من أشباه الموصلات المكونة للذاكسرة الداخليسة للجسهاز التحكم المبرمج وهما:-

١-ذاكرة القراءة العشوَائية ROM :-

ويخزن في هذه الذاكرة نظام التشغيل لجهاز التحكم المبرمج وهذه الذاكرة لا يســـتطيع المســـتخدم الوصول إلى محتوياتما كما أن هذه الذاكرة تحتفظ بمحتوياته تحت أي ظروف .

٢-ذاكرة القراءة و الكتابة العشوائية RAM:-

وهذه الذاكرة تفقد محتوياتما إذا انقطع مصدر التيار الكهربي عنها و يمكن الاحتفاظ بمحتوياتمسسا عند انقطاع مصدر التيار الكهربي عنها باستخدام بطارية لها مكان معد في أحهزة التحكم المبرمج . وتقاس سعة أحهزة التحكم المبرمج بسعة RAM لها فإذا كانت سعة جهاز تحكم مسبرمج 1KB يعني هذا أن سعة ذاكرة RAM له RAM و يخزن في ذاكرة RAM حالة المداخل والمخارج اللحظية والقيمة الجارية للمؤقتات والعدادات وحالة وحدات الذاكرة الداخلية Flags و الشكل (١-١٩) يبين محتويات الذاكرة الداخلية و يلاحظ أن الذاكرة الداخلية تقسم إلى عـــــدة أقسام لتخزين حالات كلا من :-

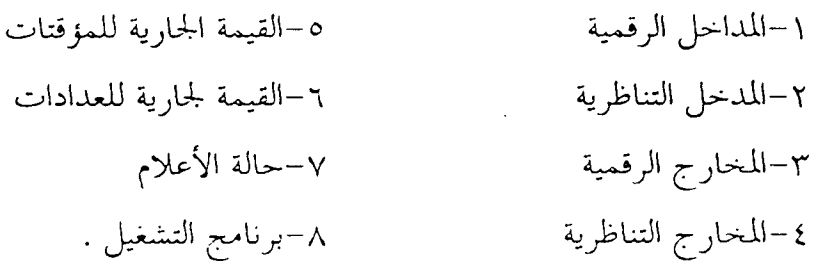

حالة المداحل الرقمية حالة المداخل التناظرية القيمة الجارية للمؤقتات القيمة الجارية للعدادات حالة الأعلام برنامج التشغيل بيانات النظام  $(19-1)$ الشكل (١-١٩

ثانيا المعالج Processor

دراسة دورة التشغيل في الفقرة (١–٧)

والشكل (١-٢٠) يعـــــرض صـــورة

لشريحة المعالج 8088 بعد نزعها مسين

يصنع المعالج من شرائح أشباه الموصلات و يقوم المعالج بالتحكم في تنفيذ برنـــــامج المســــتخدم أخذا في الاعتبار حالة المداخل اللحظية و كذلك القيمة الجارية للمؤقتات الزمنية و العـــــــدادات و كذلك حالة الأعلام ثم إعطاء أوامر تشغيل المحارج والتي تستقر في المســـــاحة المخصصـــة لحالـــة المخارج اللحظية في الذاكرة الداخلية RAM ومنها الي وحدة ربـــــط المخــــارج ثم الي أحـــــهزة المخارج و سيتضح وظيفة المعالج عنسد

$$
\frac{1}{\frac{1}{\sqrt{2}}}
$$

 $(1 - 1)$  الشكل

PLC just أما الشكل (١–٢١) فيعرض موديسول وحدة معالجة مركزية طــــراز CPU 103 من إنتاج شسوكة Siemens وفيما يلي أهم مواصفاته الفنية :-سعة الذاكرة الداخلية RAM 10240 جملة الذاكرات الخارجية البتي تستخدم معها **EPROM / EEPROM** 

زمن تنفيذ العمليات الثنائية 1.6

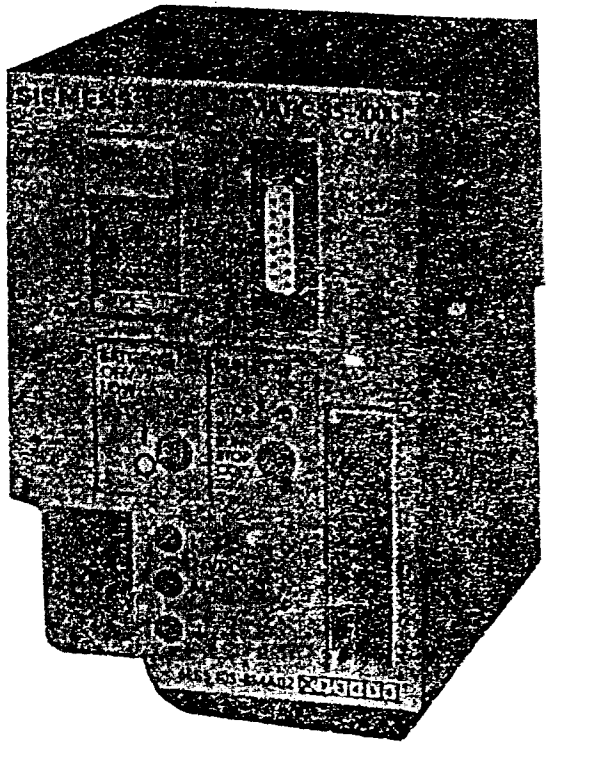

زمن المسح 500ms عدد الأعلام المتاحسة 2560 عدد المؤقتات المتاحة 128 عدد العدادات المتاحة 128 عدد المداحل والمحارج الرقمية المتاحة 256 عدد المداحل والمحارج التناظرية المتاحة 32  $+24$  V جهد المصدر التيار المستهلك  $1A$ نوع البطارية المستخدمة معه ليثيوم

125

زمن تنفيذ عمليات الكلمات

 $(1 - 1)$ الشكل (١-٢١)

ويحتوي CPU على مركعين Accumulators كلا منهما يتكون من 16 حانسة و همسا يستخدما في إجراء العمليات الحسابية و المنطقية و المقارنة والنقل و التحميل و الشـــكل (١-٢٢) يبين مركمي حهاز التحكم المبرمج و كذلك يحتوي CPU علي أربعة مستحلات Condition Registers وهما كعا يلي :-

ACC1

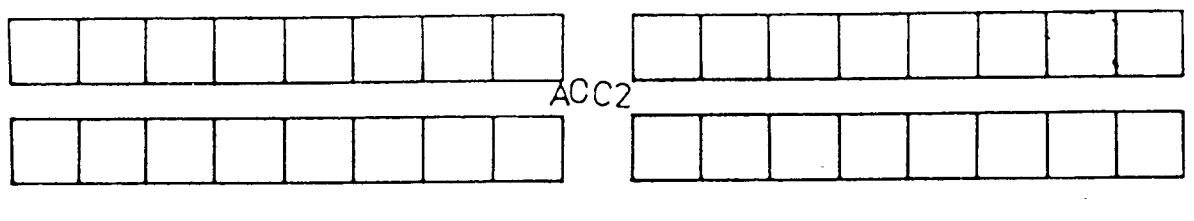

الشكل (١-٢٢)

1–مسجل حالة العمليات الثنائية RLO :- ويخزن فيه نتيجـــــة العمليـــة الثنائيـــة Binary .Operation

٢–مسجل الحالة الموجية CC1 :– وتكون حالته 1 عندما تكون نتيجة العمليـــة الحســـابية أو الإزاحة أو التحويل موجبة .

٣–مسجل الحالة السالبة CC0 :- وتكون حالته 1 عندما تكون نتيجة العملية الحســـــــابية أو

الإزاحة أو التحويل سالبة . عسلمجل العمو  $\bf{OVE}$  :- وتكون حالته  $1$  عندما يكون هناك باقي بعد إجراء العملية + الحسابية أو الإزاحة أو التحويل. والشكل (١-٢٣) يبين مخطط الوظيفة لجهاز التحكم المبرمج SS-100U من إنتاج شركة CPU Siemens

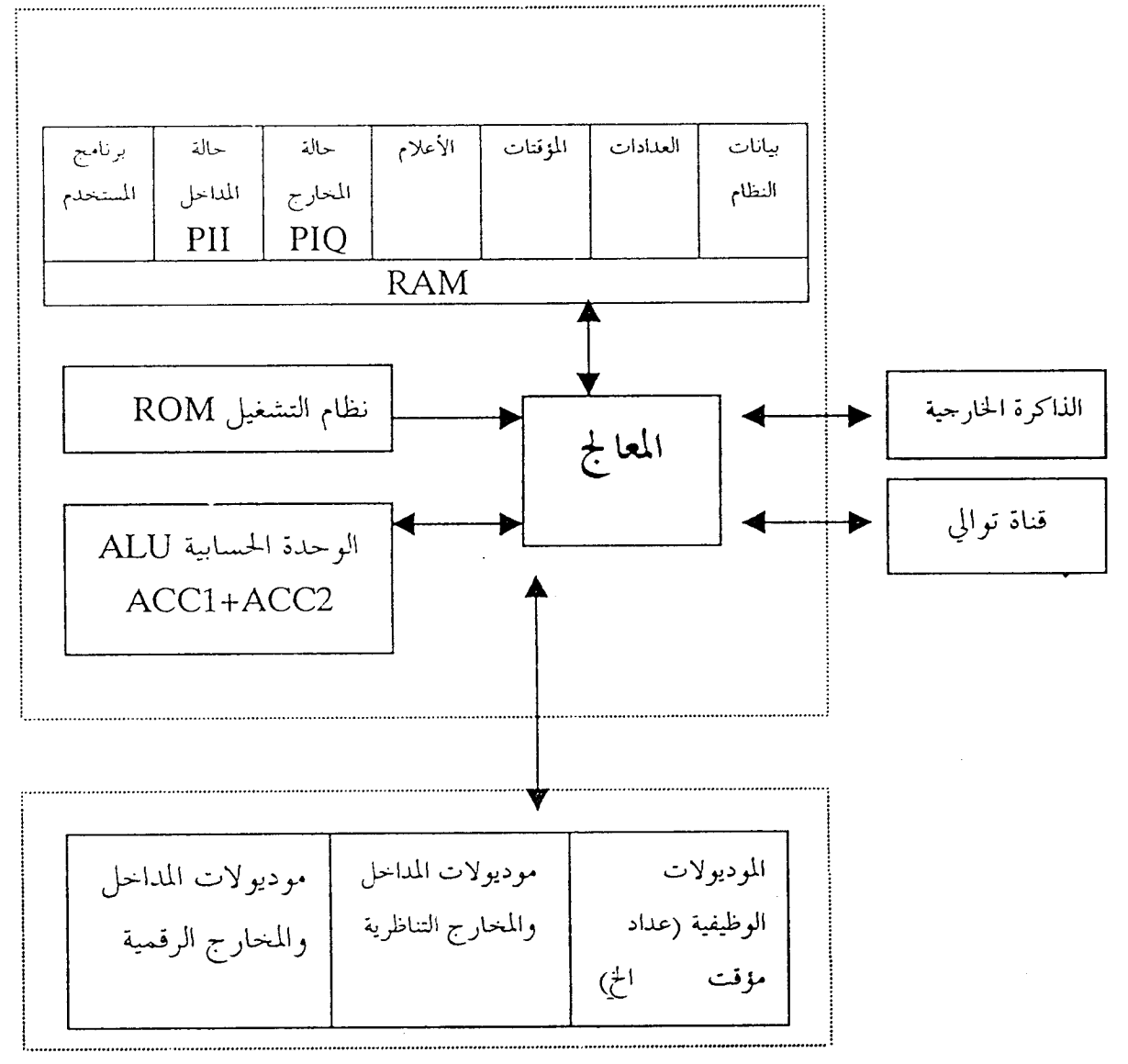

الشكل (١-٢٣)

#### ٢-٥-٢ وحدة ربط المداخل الرقمية Digital Input Interface

وهذه الوحدة مسئولة عن جهد الإشارات القادمة من أحهزة المداحل لتتناســــب مـــع حـــهد التشغيل للـــ CPU والذي يساوي 9V+ و الشكل (١-٢٤) يعرض موديول مداخل رقمية مـــن . Siemens أنناج شركة

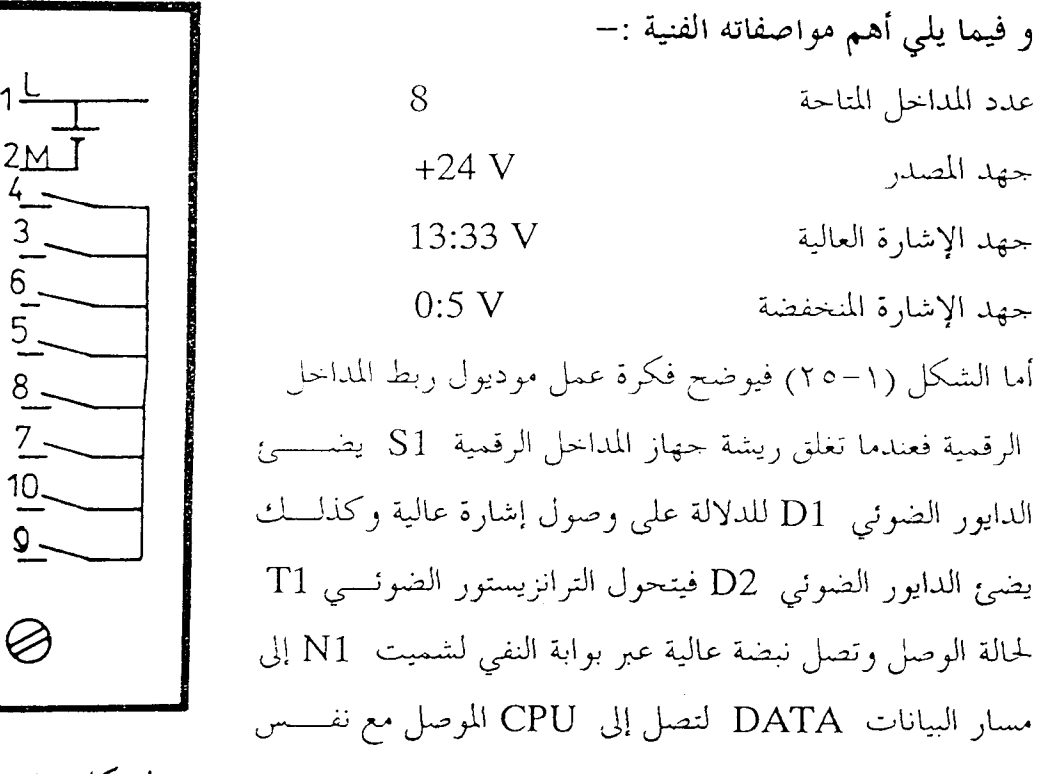

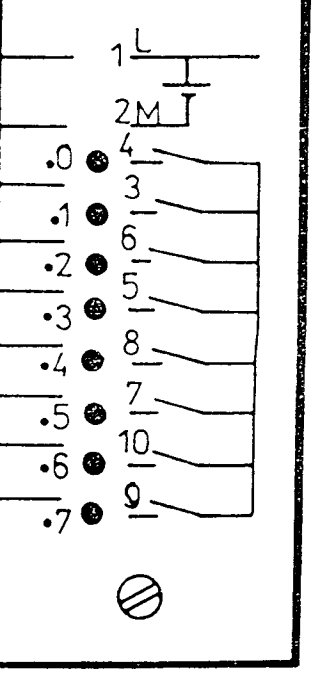

 $(15 - 1)$  الشكل (١

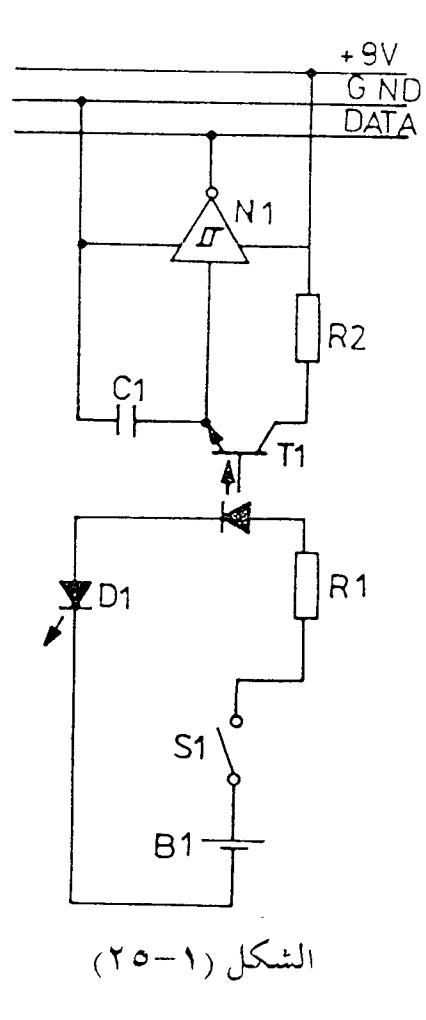

١–٥–٣ وحدة ربط المخارج الرقمية

عدد المداخل المتاحة

جهد الإشارة العالية

جهد الإشارة المنخفضة

جهد المصدر

المسار.

#### **Digital Output Module**

و هي الوحدة المسئولة عن تميئة جهد الإشارات القادمــة من CPU حتى يناسب عمل أحهزة المحارج الرقميــــة مثل الكونتاكتورات أو لمبسات البيسان أو الصمامسات الكهربية أو الصمامات الإتجاهيه أو الأبواق .

والشكل (١–٢٦) يعرض موديول مخارج رقمية من إنتاج شركة Siemens . أهم مواصفاته الفنية :-عدد المخارج المتاحة 8  $701$ جهد المصدر  $+24$  V  $\frac{1}{2}$   $\bullet$   $\frac{6}{2}$  $\overline{+}$ حهد الحرج العالي  $+24$  V  $\frac{5}{2}$  $30$ جهد الخرج المنحفض  $+4.8$  V  $\overline{\cdot}$ أقصى ترد للوصل و الفصل 100 HZ  $\overline{.5}$  $\frac{1}{16}$   $\bullet$   $\frac{10}{1}$ أقصى تيار مسحوب من أحهزة المحرج كلها  $4A$  $-7$   $\bullet$   $\frac{9}{7}$ تيار الخرج الأقصى للمخرج الواحد  $1A$ لا يوحد حماية ضد القصر على المحارج  $\oslash$ نوعية الخرج ترانزيستور والجدير بالذكر أنة يوحد ثلاثة أنواع لمحارج وحدات  $(1 - 1)$  الشكل (١ الربط الرقمية وهم :-۱–خرج على مفتاح كهرومغناطيسي (ريلاي) Relay ۲-خرج علی ترانزستور Transistor ٣-خرج على ترياك Triac والشكل (١-٢٧) يبين فكرة عمل وحدات ربط المحارج التي حرحها ريلاي (الشكل أ) والــــــــتي خرجها ترانزستور (الشكل ب) والتي خرجها ترياك (الشكل حـــ) علما بــــأن وحــــدات ربـــط المخارج التي خرجها على ريلاي تستخدم عند عدم الحاحة لسرعات عالية عند الوصل والفصــــــل مع أجهزة المحارج التي تحتاج لتيارات عالية ووحدات ربط المحارج الســـتي خرجــــها ترانزســــتور تستخدم عند الحاحة لسرعات عالية و تيارات منخفضة و وحدات ربط المخارج الــــــتي خرجــــها ترياك تستخدم عند الحاجة لسر عات عالية و تيارات عالية .

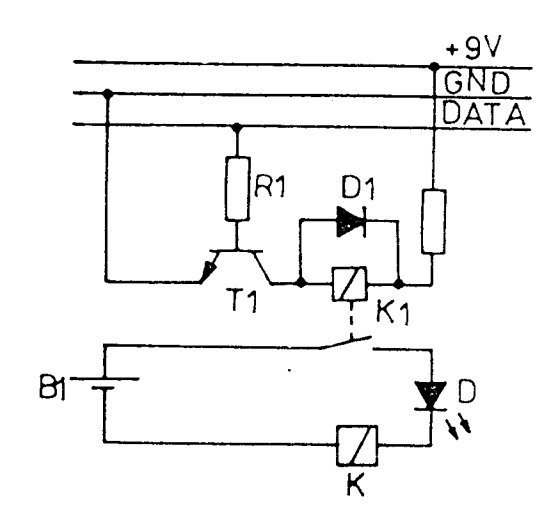

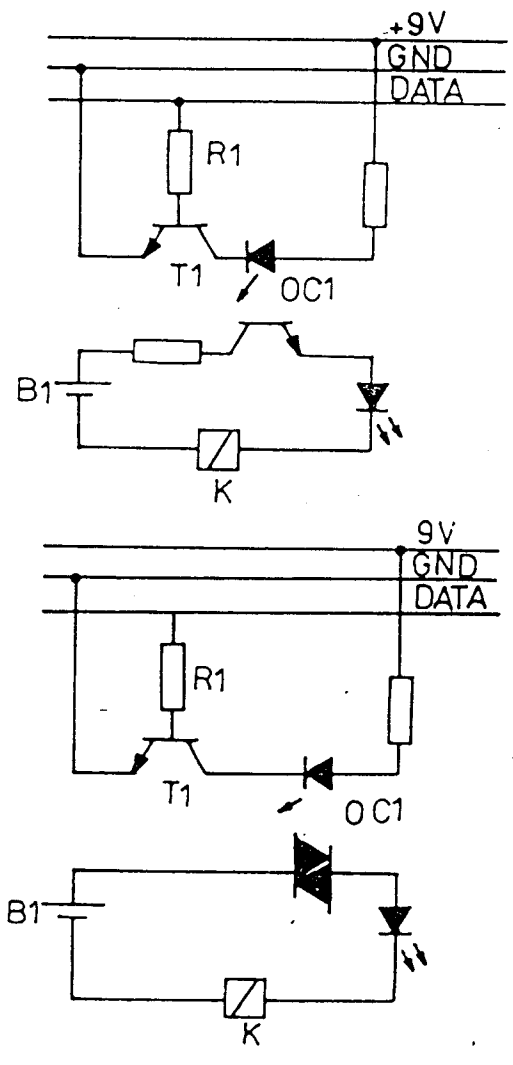

١-٥-٤ وحدة ربط المداخل التناظرية **Analog Input Interface** يوجد ثلاثة أنواع من وحدات ربط المداخل التناظرية وهم كما يلي :– 0: 20 mA -وحدات مداحل تناظرية تعمل بإشارات تيار 0: 20 mA ٢-وحدات داخل تناظرية تعمل بإشارات حهد 0:1 V أو 0:10 V ٣-وحدات مداخل تناظرية تعمل بمقاومات متغيرة 0:100 kΩ ففي حالة الحاكمات القابلة للبرمجة أو المحزأة فانه يتم اختيار موديولات ربط المداخل التناظرية تبعـــا لنوعية المحسات Tranceduser المستخدمة في العملية الصناعية حيث تتواحد المحسات في ثلاثــــة صور وهم:-۱-بحسات تيار وهي تعطي تيار يتراوح ما بين (0:20 mA) ۲-بحسات حهد وهي تعطي حهد (0:10 )) أو (0:1 V) أو (0: 5V)

٣-بحسات غير فعالة وهي عبارة عن مقاومة تتغير قيمتها تبعا لقيمة الكمية المقاســــة و منــــها مــــا . (0:100 k $\Omega$ ) تتراوح مقاومته ما بين والشكل (٢١-٢٨) يعرض موديول مداخل تناظرية من صناعة شركة Siemens أهم المواصفات الفنية :-عدد المداخل  $\overline{4}$ مقاومة الدخل 50 k $\Omega$ يتم توصيل الملفات عن طريق موصلين جهد الدحل المسموح به لكل قناة  $0:10 \text{ v}$ جهد المصدر الكهربي لا يوجد و الشكل (١–٢٩) يبين فكرة عمل الأنواع المختلفة لوحــدات **CHO** ربط المداخل التناظرية و التي تغذي بإشارة حهد (الشــــكل أ) CH1 وإشارة تيار (الشكل ب) و بمقَّاومة متغيرة (الشكل حــــ) علماً بأن كلا منهم تحتوي على وحدة تحويل إشارات تناظريـــــة إلى  $10<sup>1</sup>$ رقمية A / D لتحويل إشارات الدخل التناظريـــــة إلى إشــــارة Ø, رقمية تناسب وحسدة CPU .

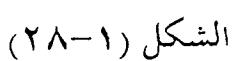

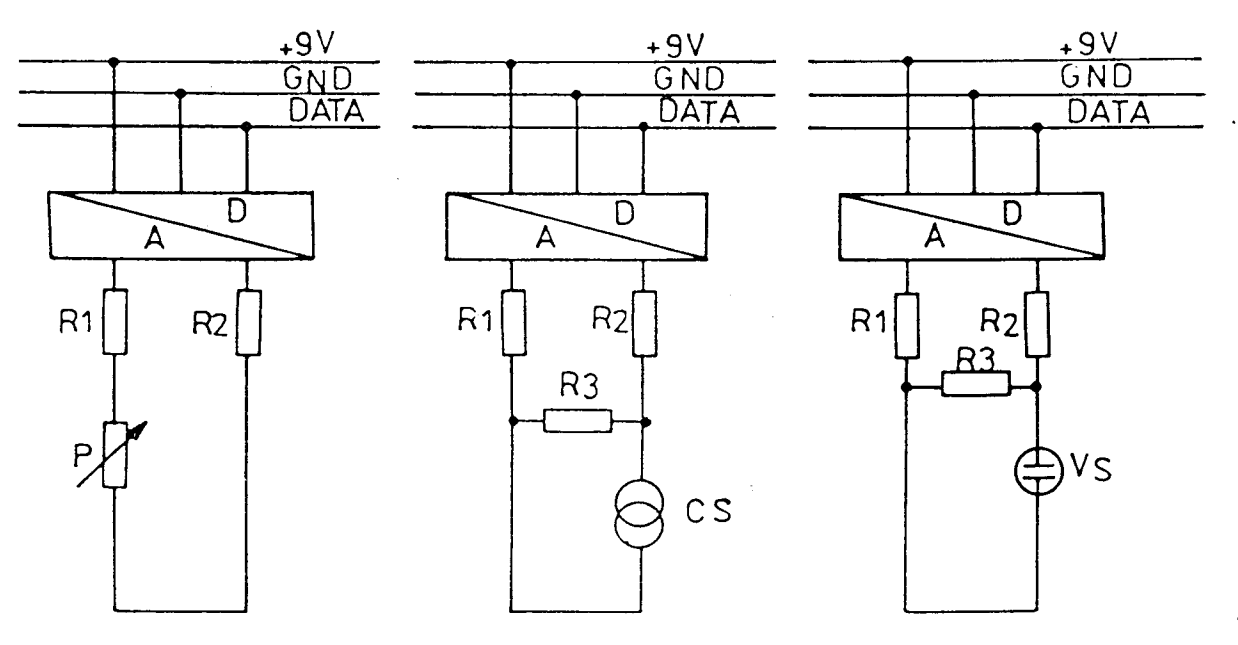

 $(19-1)$  الشكل

٥-٥-١ وحدات ربط المخارج التناظرية Analog Output Interface

يوجد نوعان من وحدات ربط المخارج التناظرية و هم كما يلي :-1-وحدات ربط مخارج تناظرية لها تيار خرج يتراوح ما بي (0:20 mA) ٢-وحدات ربط مخارج تناظرية لها جهد خرج يتراوح ما بي (0:10 V) ففي حالة الحاكمات القابلة للبرمجة و المحزأة فإنه يتم اختيار موديول المخارج التناظرية تبعا لنوعيــــة أحهزة المخارج التناظرية المستخدمة فإذا كانت تعمل بإشارة تيار من (0:20 mA) يتم اختيــــــار النوع الأول وإذا كانت تعمل بإشارة جهد من (0:10 m) يتم اختيار النوع الثاني وهكذا . والشكل (١-٣٠) يعرض نموذج لموديول مخارج تناظري بقناتين خرج من( J :5 V) من إنتـــــاج شركة Siemens وفي ما يلي أهم المواصفات الفنية :– عدد قنوات الخرج 2 قناة مقاومة الحمل الصغرى  $3.3 K<sub>\Omega</sub>$ 4,  $\frac{1}{2}$ 

عدد أطراف الحمل

يوجد حماية من القصر جهد المصدر الكهربي

تيار القصر

- جهد الخرج لكل قناة  $(0: +5 V)$
- $30 \text{ mA}$

 $+24$  V

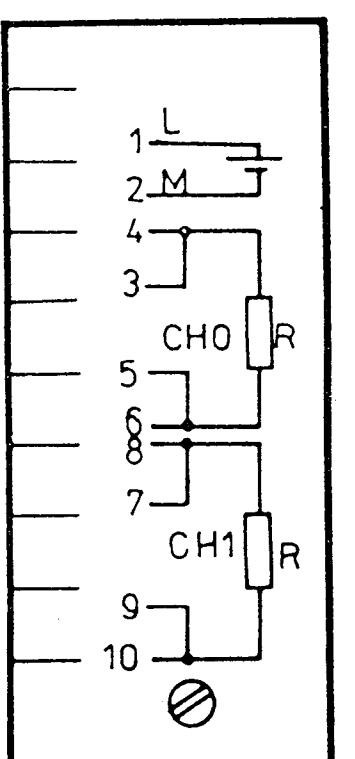

الشكل (١-٣٠)

والشكل (١-٣١) يبين فكرة عمل وحدة ربط المحارج التناظرية علما بألها تحتوي علسى وحسدة تحويل من إشارات رقمية /تناظرية D/A لتحويل إشارات الخرج الرقمية لوحدة CPU إلى إشارة تناظرية تناسب الحمل.

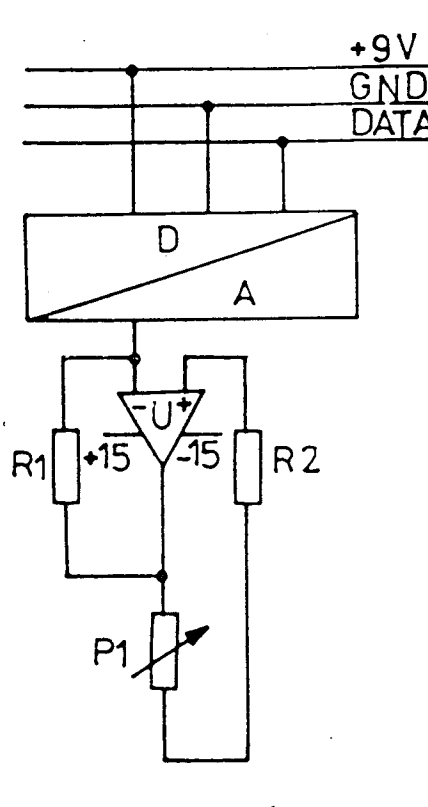

 $(1 - 1)$ الشكل (۱

٩-٥-٢ وحدة مسارات الاتصالات Communication Busunit

وتقوم هذه الوحدة بتوفير مسارات الاتصالات اللازمة بين معالج البيانــــات المركزيــــة CPU ووحدات ربط المداحل والمحارج الرقمية والتناظرية وتوفر هذه الوحدات ثلاثة أنواع مختلفة لمسارات الاتصالات وهم :-Data Bus ١-مسار البيانات  $Y$ -مسار العنوان **Address Bus** ٣-مسار التحكم **Control Bus** وفي حالة أحمهزة التحكم المبرمج المحزأة فإن وحدات مسارات الاتصالات توصل تتابعيا مع موديول CPU ثم يتم تركيب موديولات المداخل والمخارج المختلفة فوق وحدات مسار الاتصالات فمثلا شركة Siemens تصنع وحدة مسار اتصالات لأحهزة التحكم المبرمج طراز S5-100u ,S5-103u , S5-103u توفر مسارات الاتصالات لموديولين مختلفين سواء مداحــــل أو مخــــارج رقمية أو تناظرية أو غيرهما كما بالشكل (١–٣٢) حيث أن :–

> توصل بوحدة مسار الاتصالات السابقة  $\mathbf{1}$ توصل بوحدة مسار الاتصالات التالية  $\overline{2}$

![](_page_31_Figure_1.jpeg)

![](_page_31_Figure_2.jpeg)

والشكل (١–٣٣) يعرض نموذج لجهاز تحكم مبرمج بحزاً طراز S5-100u من إنتاج شركة –: ن Siemens مصدر القدرة

- قضبان أو ميجا تثبت فوقها الموديولات  $\overline{1}$ وحدة المعالجة المركزية CPU وحدة ذاكرة خارجية  $\overline{c}$  $\mathbf{3}$ موديولات مداحل و مخارج وموديول طابعة وحدة مسارات الاتصالات  $\overline{4}$
- $\overline{7}$ مكان توصيل كابل وحدة البرمحة 8 9 مكان وضع بطارية ليثيوم

6

الشكل (١-٣٣)